**看不见配股股票-股识吧**

**股票配债在持仓里怎么看不见.配股结束为何资金帐户里**

**七、转债中签的股票没买卖怎么从持仓中消失了呢,谁知道?**

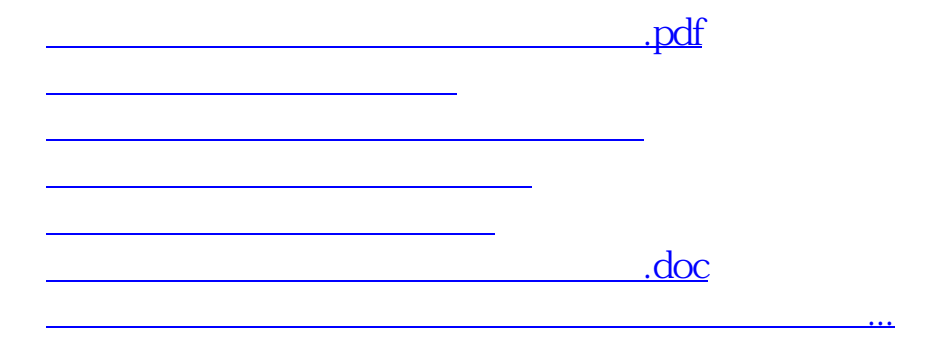

<u><https://www.gupiaozhishiba.com/book/21595583.html></u>